# Oracle® Hospitality Cruise SilverWhere SWReservation Web Services Technical Specification

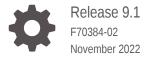

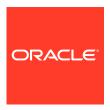

Oracle Hospitality Cruise SilverWhere SWReservation Web Services Technical Specification, Release 9.1

F70384-02

Copyright © 2014, 2022, Oracle and/or its affiliates.

This software and related documentation are provided under a license agreement containing restrictions on use and disclosure and are protected by intellectual property laws. Except as expressly permitted in your license agreement or allowed by law, you may not use, copy, reproduce, translate, broadcast, modify, license, transmit, distribute, exhibit, perform, publish, or display any part, in any form, or by any means. Reverse engineering, disassembly, or decompilation of this software, unless required by law for interoperability, is prohibited.

The information contained herein is subject to change without notice and is not warranted to be error-free. If you find any errors, please report them to us in writing.

If this is software, software documentation, data (as defined in the Federal Acquisition Regulation), or related documentation that is delivered to the U.S. Government or anyone licensing it on behalf of the U.S. Government, then the following notice is applicable:

U.S. GOVERNMENT END USERS: Oracle programs (including any operating system, integrated software, any programs embedded, installed, or activated on delivered hardware, and modifications of such programs) and Oracle computer documentation or other Oracle data delivered to or accessed by U.S. Government end users are "commercial computer software," "commercial computer software documentation," or "limited rights data" pursuant to the applicable Federal Acquisition Regulation and agency-specific supplemental regulations. As such, the use, reproduction, duplication, release, display, disclosure, modification, preparation of derivative works, and/or adaptation of i) Oracle programs (including any operating system, integrated software, any programs embedded, installed, or activated on delivered hardware, and modifications of such programs), ii) Oracle computer documentation and/or iii) other Oracle data, is subject to the rights and limitations specified in the license contained in the applicable contract. The terms governing the U.S. Government's use of Oracle cloud services are defined by the applicable contract for such services. No other rights are granted to the U.S. Government.

This software or hardware is developed for general use in a variety of information management applications. It is not developed or intended for use in any inherently dangerous applications, including applications that may create a risk of personal injury. If you use this software or hardware in dangerous applications, then you shall be responsible to take all appropriate fail-safe, backup, redundancy, and other measures to ensure its safe use. Oracle Corporation and its affiliates disclaim any liability for any damages caused by use of this software or hardware in dangerous applications.

Oracle®, Java, and MySQL are registered trademarks of Oracle and/or its affiliates. Other names may be trademarks of their respective owners.

Intel and Intel Inside are trademarks or registered trademarks of Intel Corporation. All SPARC trademarks are used under license and are trademarks or registered trademarks of SPARC International, Inc. AMD, Epyc, and the AMD logo are trademarks or registered trademarks of Advanced Micro Devices. UNIX is a registered trademark of The Open Group.

This software or hardware and documentation may provide access to or information about content, products, and services from third parties. Oracle Corporation and its affiliates are not responsible for and expressly disclaim all warranties of any kind with respect to third-party content, products, and services unless otherwise set forth in an applicable agreement between you and Oracle. Oracle Corporation and its affiliates will not be responsible for any loss, costs, or damages incurred due to your access to or use of third-party content, products, or services, except as set forth in an applicable agreement between you and Oracle.

# Contents

| Definition           |  |
|----------------------|--|
| Deminion             |  |
|                      |  |
| Functionality        |  |
| XML Structure        |  |
| SWSync               |  |
| SWBeat               |  |
| SWAvail              |  |
| SWAvailMultipleDays  |  |
| SWBook               |  |
| SWBookMultipleDays   |  |
| SWCalendar           |  |
| SWCancel             |  |
| SWdmtTableAllocation |  |
| SWExtend             |  |
| SWGuestAdd           |  |
| SWGuestDelete        |  |
| SWModify             |  |
| SWPaymentStatus      |  |
| SWRIse               |  |
| SWRIseMultipleDays   |  |
| SWWaitlist           |  |

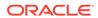

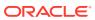

# **Preface**

This document provides an explanation and description of each of the exposed functions in the Oracle Hospitality Cruise SilverWhere SWReservation Web Service.

#### **Audience**

This document is intended for:

- Third-party vendors who wish to integrate with SilverWhere.
- This document should be used as a technical reference for external parties to develop applications that require interfacing to SilverWhere.

## **Customer Support**

To contact Oracle Customer Support, access My Oracle Support at the following URL: https://support.oracle.com

When contacting Customer Support, please provide the following:

- Product version and program/module name
- Functional and technical description of the problem (include business impact)
- Detailed step-by-step instructions to re-create
- Exact error message received
- · Screen shots of each step you take

#### **Documentation**

Oracle Hospitality product documentation is available on the Oracle Help Center at http://docs.oracle.com/en/industries/hospitality/cruise.html.

## **Revision History**

Table 1 Revision History

| Date          | Description of Change |
|---------------|-----------------------|
| November 2022 | Initial publication.  |

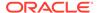

1

# Definition

#### **Product Identification**

A Product within SilverWhere is a meal period or event at a location on a ship. Three fields are used to identify a specific product in SilverWhere uniquely:

- Ship A two-letter ship identifier.
- Location A four-letter code identifying a restaurant.
- Product A letter code identifying a Meal Period or Special Event at a Location. For example, DINNER, BRUNCH, LUNCH, BREAK.
- Date and Time need to be included for uniqueness

## **Inventory**

Whether or not a reservation for a product can be created is determined by the product's inventory.

Inventory is set at the Ship, Location, Product, Date, Time, and Table Top level. It can be set to the number of reservations (product to be configured as Book By Reservation) or the number of guests (product to be configured as Book By Guest) for a specific time and table type.

Only one inventory option will be returned. It may be an exact match or best fit. The maximum size of a reservation is limited by the total inventory available in the restaurant. The general and reserved inventory will be used for creating the dining reservations.

The general inventory can be used by anyone who can book the product. In contrast, the reserve inventory can only be secured by users with higher user permissions for that product. In addition, for Third-Party Systems, a VIP percentage will be applied to the general inventory at the product level to ensure that VIP guests have additional dining options not available to other guests.

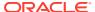

# **Functionality**

## **Web Service Calls**

The SWReservation Web Service supports the following functions:

- SWSync
- SWBeat
- SWAvail
- SWAvailMultipleDays
- SWBook
- SWBookMultipleDays
- SWCalender
- SWCancel
- SWdmtTableAllocation
- SWExtend
- SWGuestAdd
- SWGuestDelete
- SWModify
- SWPaymentStatus
- SWRIse
- SWRIseMultipleDays
- SWWaitlist

For a formal definition, please review the Service Description on the SWReservation start page https://localhost/SWReservation/SWReservation.asmx.

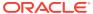

3

# XML Structure

The following sections describe the Webservice functions with their required parameters and return values.

# SWSync

## Synchronization (SWSync)

This is a message from SWReservation with basic product information for a ship and the date range. Multiple ships and date ranges can be sent at the same time.

Table 3-1 Request XML Structure

| Column Name                | Туре    | Length | Description                                                                                                    |
|----------------------------|---------|--------|----------------------------------------------------------------------------------------------------|
| Request ID                 | Numeric | 9      | Unique ID for this transaction                                                                                                    |
| Mode                       | String  | 1      | 'F' for Full<br>synchronization mode<br>'D' for Detailed<br>synchronization mode                                                         |
| Ship Code                  | String  | 2      | Two character ship code. Mandatory field.                                                                                                |
| Sail Date                  | Date    | 8      | Only details starting<br>from this date will be<br>included in the<br>response message if<br>passed in                                   |
| Sync starting from<br>Date | Date    | 8      | Only details starting<br>from this date will be<br>included in the<br>response message if<br>passed in                                   |
| Sync Starting from<br>Time | Numeric | 4      | Optional parameter. If passed in, details starting from this date and time will be included in the response message. (date is mandatory) |
| Product Code               | String  | 10     | Code of the product.<br>Required for detailed<br>synchronization mode                                                                    |
| Single Date                | Date    |        | Inventory date                                                                                                    |
| Location Code              | String  | 10     | Code of the location                                                                                                    |

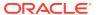

Table 3-2 Response XML Structure

| Column Name                     | Туре    | Length | Description                                                                                                    |
|---------------------------------|---------|--------|----------------------------------------------------------------------------------------------------|
| Request ID                      | Numeric | 9      | Unique ID for this transaction                                                                                          |
| Response                        | String  | 4      | OKAY, NTFD (Not<br>Found)                                                                                               |
| Request Detail                  |         |        |                                                                                                    |
| Request Detail Item             |         |        |                                                                                                    |
| Product Level                   |         |        | Optional, will only<br>be sent if the<br>product is new or<br>was modified                                              |
| Product<br>Information          |         |        |                                                                                                    |
| Ship Code                       | String  | 2      | Unique ID for a ship                                                                                                    |
| Product Code                    | String  | 10     | Code of the product                                                                                                    |
| Product Name                    | String  | 80     | Name of the product                                                                                                    |
| Product Description             | String  | 1000   | Description of the product                                                                                              |
| Product Duration                | Numeric | 2      | Duration of the product                                                                                                 |
| Product Transition<br>Lag Time  | Numeric | 3      | Lag time                                                                                                    |
| Product Transition<br>Lead Time | Numeric | 3      | Lead time                                                                                                    |
| Cancel Period Start<br>Duration | Numeric | 3      | Cancel Duration                                                                                                    |
| Adult Cancellation<br>Fee       | Numeric | 9,2    | Not in SilverWhere<br>Return 0.00                                                                                       |
| Child Cancellation<br>Fee       | Numeric | 9,2    | Not in SilverWhere<br>Return 0.00                                                                                       |
| Min Age                         | Numeric | 2      | Minimum age the guest must meet to book this product                                                                    |
| Location Type                   | String  | 1      | If Product Type = A<br>then Location Type =<br>A else O                                                                 |
| Location Code                   | String  | 10     | Code of the location.                                                                                                   |
| IsVIPLocation                   | String  | 1      | A flag that<br>determines if this is<br>a VIP location and<br>restricted to VIP<br>guests. Values are Y=<br>YES or N=NO |

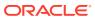

Table 3-2 (Cont.) Response XML Structure

| Column Name        | Туре    | Length | Description                                                                                                    |
|--------------------|---------|--------|----------------------------------------------------------------------------------------------------|
| IsRestictedProduct | String  | 1      | A flag that determines if the product event is restricted allowing only ONE reservation per product event. Values are Y= YES or N=NO |
| IsComplimentary    | String  | 1      | A flag that<br>determines a<br>complimentary<br>location. Values are<br>Y= YES or N=NO)                                              |
| MinBookingTime     | String  | 4      | Returns the first<br>available time for<br>this product                                                                              |
| MaxBookingTime     | String  | 4      | Returns the Last<br>available time for<br>this product                                                                               |
| Presale flag       | String  |        | Pre-cruise                                                                                                    |
| Price Adult        | Numeric | 9,2    | The price for this product on this date.                                                                                             |
| Price Child        | Numeric | 9,2    | The price for this product on this date.                                                                                             |
| Vendor Type        | String  |        | Vendor Type                                                                                                    |
| Item Level         |         |        | Optional level. Sent for new times or on changes                                                                                     |
| Item Information   |         |        |                                                                                                    |
| Ship Code          | String  | 2      | Unique ID for a ship                                                                                                    |
| Sail Date          | Date    | 8      | Sail Date for the product.                                                                                                    |
| Product Code       | String  | 10     | Product code for this response.                                                                                                    |
| Location Code      | String  | 10     | Location code on the ship where the Product is being offered.                                                                        |
| Date List          |         |        |                                                                                                    |
| Date Information   |         |        | Header name 'date_information'.                                                                                                    |
| Offering Date      | Date    | 8      | Date for this product.                                                                                                    |
| Offering List      |         |        |                                                                                                    |

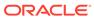

Table 3-2 (Cont.) Response XML Structure

| Column Name | Туре    | Length | Description                         |
|-------------|---------|--------|-------------------------------------|
| Offering    |         |        | Header name 'offering_informatio n' |
| Time        | Numeric | 4      | Time for this product on this date. |
| Status      | String  | 1      | Open, Closed, Reopened              |

# **SWBeat**

#### **Heartbeat (SWBeat)**

This message is used to determine if the SWReservation web service is available, and, optionally if the database is up and running.

Table 3-3 Request XML Structure

| Column Name    | Туре    | Length | Description                                       |
|----------------|---------|--------|---------------------------------------------------|
| Request ID     | Numeric | 9      | Unique ID for this transaction                    |
| Ship Code      | String  | 2      | Required on shoreside instance                    |
| Check Database | String  | 1      | "Y" indicates that a database check is requested. |

Table 3-4 Response XML Structure

| Column Name     | Туре    | Length | Description                    |
|-----------------|---------|--------|--------------------------------|
| Request ID      | Numeric | 9      | Unique ID for this transaction |
| Database Status | String  | 1      | "U" = Up, "D" =<br>"Down"      |

## **SWAvail**

## **Reservation (SWAvail)**

Inventory is a message to SilverWhere to check inventory for a specific ship, product, number of guests, date, and time. SilverWhere will first try to find an exact match for the requested time. If no inventory is found for that time, SilverWhere will see if there is any inventory for the product and date requested, and suggest the time closest to the requested time. If the time sent into is zero, SilverWhere will send back inventory for all times for the requested table size, but will not create a reservation. If a time is sent in, and the exact time is not available, other available times will be sent back.

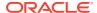

If there is an exact time found, a temporary Reservation will be made with guest name and cabin values 'TBA' until all data is present and the reservation process completed. The temporary Reservation will only be canceled with a SWCancel message (it will not be automatically canceled after the number of minutes defined in the SWPARAM.xml file).

Table 3-5 Request XML Structure

| Column Name       | Туре    | Length | Description                                                                                                    |
|-------------------|---------|--------|----------------------------------------------------------------------------------------------------|
| Request ID        | Numeric | 9      | Unique ID for this<br>transaction                                                                                                    |
| Ship Code         | String  | 2      | Unique ID for a ship<br>(Required)                                                                                                    |
| Location Code     | String  | 30     | The location for the request (Optional). If Blank, will return all location. Array of location separated by a comma indicates a Filtered request.                                                                                                    |
| Product Code      | String  | 10     | The product for the request (optional) if no product code is provided, no temporary reservation will be made. Call will be treated as a lookup                                                                                                    |
| Availability Type | String  | 1      | A code requesting exact match or best: E - Exact: Exact match for the requested location/ product/ guests/ date/ timeB - Best: Exact match for the requested location/ product/ guests/ date and all inventory close to the requested time will be shown fit |
| Date              | Date    | 8      | The date for the request                                                                                                    |
| Time              | Numeric | 4      | The requested time.                                                                                                    |
| Number of Guests  | Numeric | 2      | The number of guests for the Reservation.                                                                                                    |
| VIP Status        | String  | 1      | A code to indicate that this guest is a VIP guest with access to the Restricted location (Y= YES N=NO).                                                                                                    |
| Comments          | String  | 50     | Table preferences for dining reservation                                                                                                    |

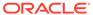

Table 3-5 (Cont.) Request XML Structure

| Column Name            | Туре    | Length | Description                                                                                                    |
|------------------------|---------|--------|----------------------------------------------------------------------------------------------------|
| Reservation ID         | Numeric | 9      | Sent from Third-Party<br>System if this<br>transaction needs to<br>release a previous<br>hold.                                                    |
| DiningType             | String  | 1      | Defines Dining type<br>for restriction to<br>complementary<br>locations. (T =<br>Restricted access)                                               |
| FilterTimeFrom         | String  | 4      | Will filter results to<br>ensure temporary<br>booking time and<br>Other times available<br>are equal to or after<br>specified time<br>(optional)  |
| FilterTimeTo           | String  | 4      | Will filter results to<br>ensure temporary<br>booking time and<br>Other times available<br>are equal to or before<br>specified time<br>(optional) |
| Guest Information List | t       |        |                                                                                                    |
| Guest Information      |         |        | Header name 'guest_information'                                                                                                    |
| Guest ID               | Numeric | 9      | Unique ID for a guest                                                                                                    |
| Cabin                  | String  | 4      | The cabin number for the guest                                                                                                    |
| Last Name              | String  | 20     | The last name of the guest                                                                                                    |
| First Name             | String  | 20     | The first name of the guest                                                                                                    |
| Group ID               | Numeric | 9      | Unique ID for a group                                                                                                    |

Table 3-6 Response XML Structure

| Column Name   | Туре   | Length | Description                    |
|---------------|--------|--------|--------------------------------|
| Location Code | String | 10     | Location for this reservation  |
| Product Code  | String | 10     | Product for this reservation   |
| Date          | Date   | 8      | The date for this reservation. |

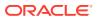

Table 3-6 (Cont.) Response XML Structure

| Oaksman Nama                  | T       | Langeth | Description                                                                                          |
|-------------------------------|---------|---------|----------------------------------------------------------------------------------------------------|
| Column Name                   | Туре    | Length  | Description                                                                                          |
| Time                          | Numeric | 4       | The time for this reservation. This may NOT be what was requested alternate inventory was suggested. |
| Type                          | String  | 1       | Type of Inventory                                                                                    |
| Reservation ID                | Numeric | 9       | The SilverWhere generated Reservation ID. If no inventory, the value of Reservation ID will be zero. |
| Price                         | Numeric | 9,2     | The price for this reservation.                                                                      |
| Other Times<br>Available List |         |         |                                                                                                    |
| Other Times<br>Available      |         |         | Header name 'other_times_availab le'.                                                                |
| Location                      | String  | 10      | Location code                                                                                        |
| Time                          | Numeric | 4       | Another time that is available for this date and location and table size.                            |
| Product                       | String  | 15      | Product Code                                                                                         |
| Туре                          | String  | 1       | Type of Inventory                                                                                    |

# SWAvailMultipleDays

## Reservation (SWAvailMultipleDays)

Inventory for multiple days is a message to check the inventory for multiple combinations of ship, product and number of guests, date and time. SilverWhere will first try to find an exact match for each of the requested time. If no inventory is found for that time, SilverWhere will see if there is any inventory for the product and date requested, and suggest the time closest to the requested time for each day. If the time sent into is zero, SilverWhere will send back inventory for all times for the requested table size for each day, but will not create a reservation. If a time is sent in, and the exact time is not available, other available times will be sent back for each day.

If there is an exact time found, a temporary Reservation will be made with guest name and cabin values 'TBA' until all data is present and the reservation process completed. The temporary Reservation will only be canceled with a SWCancel message (it will not be automatically canceled after the number of minutes defined in the SWPARAM.xml file).

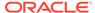

Table 3-7 Request XML Structure

| Column Name       | Туре    | Length | Description                                                                                                    |
|-------------------|---------|--------|----------------------------------------------------------------------------------------------------|
| Column Name       | Туре    | Length | Description                                                                                                    |
| Request ID        | Numeric | 9      | Unique ID for this transaction                                                                                                    |
| DayDetail List    |         |        | Day Detail                                                                                                    |
| DayDetail         |         |        | Tag that repeats for each Day                                                                                                    |
| Ship Code         | String  | 2      | Unique ID for a ship                                                                                                    |
| Location Code     | String  | 30     | The location for the request                                                                                                    |
| Product Code      | String  | 10     | The product for the request                                                                                                    |
| Availability Type | String  | 1      | A code requesting exact match or best: E – Exact: Exact match for the requested location/ product/ guests/ date/ time                                     |
|                   |         |        | B – Best: Exact match<br>for the requested<br>location/ product/<br>guests/ date and all<br>inventory close to<br>the requested time<br>will be shown fit |
| Date              | Date    | 8      | The date for the request                                                                                                    |
| Time              | Numeric | 4      | The requested time.                                                                                                    |
| Number of Guests  | Numeric | 2      | The number of guests for the Reservation.                                                                                                    |
| VIP Status        | String  | 1      | A code to indicate that this guest is allowed to book in the VIP reserved inventory. Values are Y= YES or N=NO                                            |
| Comments          | String  | 50     | Table preferences<br>for dining<br>reservation                                                                                                    |
| Reservation ID    | Numeric | 9      | Sent from Third-<br>Party System if this<br>transaction needs to<br>release a previous<br>hold.                                                           |

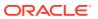

Table 3-7 (Cont.) Request XML Structure

| Column Name              | Туре    | Length | Description                                                                                                    |
|--------------------------|---------|--------|----------------------------------------------------------------------------------------------------|
| DiningType               | String  | 1      | Defines Dining type for restriction to complementary locations. (T=restricted access)                                                             |
| FilterTimeFrom           | String  | 4      | Will filter results to<br>ensure temporary<br>booking time and<br>other times available<br>are equal to or after<br>specified time<br>(optional)  |
| FilterTimeTo             | String  | 4      | Will filter results to<br>ensure temporary<br>booking time and<br>other times available<br>are equal to or<br>before specified time<br>(optional) |
| <b>Guest Information</b> | List    |        |                                                                                                    |
| Guest Information        |         |        | Header name 'guest_information'.                                                                                                    |
| Guest ID                 | Numeric | 9      | Unique ID for a guest                                                                                                    |
| Cabin                    | String  | 4      | The cabin number for the guest                                                                                                    |
| Last Name                | String  | 20     | The last name of the guest                                                                                                    |
| First Name               | String  | 20     | The first name of the guest                                                                                                    |
| Group ID                 | Numeric | 9      | Unique ID for a<br>group                                                                                                    |

Table 3-8 Response XML Structure

| Column Name           | Туре    | Length | Description                                                                      |
|-----------------------|---------|--------|----------------------------------------------------------------------------------|
| Request ID            | Numeric | 9      | Unique ID for this transaction                                                   |
| Response Details List |         |        |                                                                                  |
| Response Details      |         |        | Header name<br>'response_detail_list',<br>tag repeats for each<br>day's response |
| Ship Code             | String  | 2      | Unique ID for a ship                                                             |
| Location Code         | String  | 10     | Location for this reservation                                                    |
| Product Code          | String  | 10     | Product for this reservation                                                     |

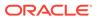

Table 3-8 (Cont.) Response XML Structure

| Column Name                   | Туре    | Length | Description                                                                                          |
|-------------------------------|---------|--------|----------------------------------------------------------------------------------------------------|
| Date                          | Date    | 8      | The date for this reservation.                                                                       |
| Time                          | Numeric | 4      | The time for this reservation. This may NOT be what was requested alternate inventory was suggested. |
| Reservation ID                | Numeric | 9      | The SilverWhere generated                                                                            |
|                               |         |        | Reservation ID. If no inventory, the value of the Reservation ID will be zero.                       |
| Price                         | Numeric | 9,2    | The price for this reservation.                                                                      |
| Other Times<br>Available List |         |        |                                                                                                    |
| Other Times Available         |         |        | Header name 'other_times_available '.                                                                |
| Time                          | Numeric | 4      | Another time that is available for this date and location and table size.                            |
| Location                      | String  | 10     | Location Code                                                                                        |
| Product                       | String  | 15     | Product code                                                                                         |

# **SWBook**

## **Inventory Book (SWBook)**

This message is to complete the booking from the previous inventory request. "BOOK" will finalize the booking request.

Table 3-9 Request XML Structure

| Column Name               | Туре    | Length | Description                    |
|---------------------------|---------|--------|--------------------------------|
| Request ID                | Numeric | 9      | Unique ID for this transaction |
| Ship Code                 | String  | 2      | Required on shoreside instance |
| Share Table               | String  | 1      | Share table. Y = Yes           |
| Reservation ID            | Numeric | 9      | Reservation ID.                |
| Guest Information<br>List |         |        |                                |

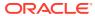

Table 3-9 (Cont.) Request XML Structure

| Column Name                          | Туре    | Length | Description                                                                                                    |
|--------------------------------------|---------|--------|----------------------------------------------------------------------------------------------------|
| Guest Information                    |         |        | Header name 'guest_information'.                                                                                                    |
| Guest ID                             | Numeric | 9      | Unique ID for a guest                                                                                                    |
| Cabin                                | String  | 4      | The cabin number for the guest                                                                                                    |
| Last Name                            | String  | 20     | The last name of the guest                                                                                                    |
| First Name                           | String  | 20     | The first name of the guest                                                                                                    |
| Group ID                             | Numeric | 9      | Unique ID for a<br>group                                                                                                    |
| Payment Status                       | String  | 10     | Payment status (P-Paid, A – waiting for authorization, D-declined). On create booking this will be set to 'P' for Paid only for certain bookings, if infants or price overridden and set to zero |
| <b>Booking Amount</b>                | Numeric | 13,2   | <b>Booked Amount</b>                                                                                                    |
| Email Address                        | String  | 255    | <b>Email Address</b>                                                                                                    |
| Fax Number                           | String  | 25     | Fax Number                                                                                                    |
| Remarks                              | String  | 100    | User entered<br>remarks                                                                                                    |
| Gift Flag                            | String  | 1      | Y/ N for gift                                                                                                    |
| Onboard Currency<br>Code             | String  | 3      | Currency code on the day of booking                                                                                                    |
| Onboard Currency<br>Exchange<br>Rate | Numeric | 13,2   | This is the amount in<br>the onboard<br>currency on the day<br>of booking                                                                                                    |
| Owner Id                             | Numeric | 9,0    | Owner PAX ID for the booking                                                                                                    |
| Discount Amount                      | Numeric | 13,2   | Discounted Amount                                                                                                    |
| Amount Paid                          | Numeric | 13,2   | Paid Amount                                                                                                    |
| Transaction Ref<br>Number            | Numeric | 9      | Reference number                                                                                                    |
| Control Seq Number                   | Numeric | 7      | Sequence number                                                                                                    |
| Payment ID                           | Numeric | 32     | Unique ID for this payment                                                                                                    |

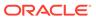

Table 3-9 (Cont.) Request XML Structure

| Column Name         | Туре   | Length | Description                                                                        |
|---------------------|--------|--------|------------------------------------------------------------------------------------|
| Payment Type        | String | 2      | Short code for the credit card, check or money order, for example CC, CK, MO, etc. |
| Last 4 digits of CC | String | 4      | Credit card last four digits number                                                |
| Check / MO Number   | String | 20     | Check # or Money<br>Order #                                                        |

Table 3-10 Response XML Structure

| Column Name | Туре    | Length | Description                                                    |
|-------------|---------|--------|----------------------------------------------------------------|
| Request ID  | Numeric | 9      | Unique ID for this transaction                                 |
| Response    | String  | 4      | OKAY – Request<br>succeeded<br>NTFD – Reservation<br>not found |

# SWBookMultipleDays

## Inventory Book (SWBookMultipleDays)

Inventory Book Multiple Days is a message to complete the booking from the previous inventory request, for multiple days. "BOOK" will finalize the booking request. If the number of guests passed in SWBOOK transaction is lesser than the number of guests being held in the temporary reservation, this transaction should update the guest count in the reservation accordingly.

Table 3-11 Request XML Structure

| Column Name                | Туре    | Length | Description                      |
|----------------------------|---------|--------|----------------------------------|
| Request ID                 | Numeric | 9      | Unique ID for this transaction   |
| Ship Code                  | String  | 4      | Ship Code                        |
| <b>Reservation Details</b> | List    |        |                                  |
| Reservation Details        |         |        | Tag repeats for each reservation |
| Reservation ID             | Numeric | 9      | Reservation ID.                  |

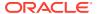

Table 3-11 (Cont.) Request XML Structure

| Column Name                        | Туре    | Length | Description                                                                                                    |
|------------------------------------|---------|--------|----------------------------------------------------------------------------------------------------|
| Share Table                        | String  | 1      | Yes – Guest is ok to<br>share a table with<br>other guests for the<br>reservation No –<br>Guest don't want to<br>share a table for the<br>reservation |
| Guest Information                  | List    |        |                                                                                                    |
| Guest Information                  |         |        | Header name 'guest_information'.                                                                                                    |
| Reservation ID                     | Numeric | 9      | Reservation ID                                                                                                    |
| Guest ID                           | Numeric | 9      | Unique ID for a guest                                                                                                    |
| Cabin                              | String  | 4      | The cabin number for the guest                                                                                                    |
| Last Name                          | String  | 20     | The last name of the guest                                                                                                    |
| First Name                         | String  | 20     | The first name of the guest                                                                                                    |
| Group ID                           | Numeric | 9      | Unique ID for a<br>group                                                                                                    |
| <b>Booking Amount</b>              | Numeric | 13,2   | <b>Booked Amount</b>                                                                                                    |
| Email Address                      | String  | 255    |                                                                                                    |
| Fax Number                         | String  | 25     |                                                                                                    |
| Remarks                            | String  | 100    | User entered<br>remarks                                                                                                    |
| Gift Flag                          | String  | 1      | Y/N for gift                                                                                                    |
| Onboard Currency<br>Code           | String  | 3      | Currency code on the day of booking                                                                                                    |
| Onboard Currency<br>Exchange Rate. | Numeric | 13,2   | This is the amount in<br>the onboard<br>currency on the day<br>of booking                                                                             |
| Owner Id                           | Numeric | 9,0    | Owner PAX ID for the booking                                                                                                    |
| Amount Paid                        | Numeric | 13,2   | Amount paid for the guest                                                                                                    |
| Check/MO Number                    | String  | 20     | Check # or Money<br>Order #                                                                                                    |
| Last 4 digits of CC                | String  | 4      | Credit card last four digits                                                                                                    |
| Payer Name                         | String  | 32     | Name of the payer                                                                                                    |
| Payment Id                         | Numeric | 32     | Unique ID for the payment                                                                                                    |

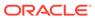

Table 3-11 (Cont.) Request XML Structure

| Column Name               | Туре    | Length | Description                                                                                                    |
|---------------------------|---------|--------|----------------------------------------------------------------------------------------------------|
| Payment Type              | String  | 2      | Short code for the credit card, check or money order, for example CC, CK, MO, etc.                                                                                                    |
| Payment Status            | String  | 10     | Payment status (P-Paid, A – waiting for authorization, D-declined). On create booking this will be set to 'P' for Paid only for certain bookings, if infants or price overridden and set to zero |
| Discount Amount           | Numeric |        | Discounted amount                                                                                                    |
| Transaction Ref<br>Number | Numeric | 9      | Reference Number                                                                                                    |
| Control Seq Number        | Numeric | 7      | Sequence Number                                                                                                    |
| Check /MO Number          | String  | 20     | Check # or Money<br>Order #                                                                                                    |

Table 3-12 Response XML Structure

| Column Name          | Туре    | Length | Description                      |
|----------------------|---------|--------|----------------------------------|
| Request ID           | Numeric | 9      | Unique ID for this transaction   |
| Response Detail List | t       |        |                                  |
| Response Detail      |         |        | Header name<br>'response_detail' |
| Response             | String  | 4      | OKAY – Request<br>succeeded      |
|                      |         |        | NTFD – Reservation not found     |

# **SWCalendar**

## Calendar (SWCalendar)

The calendar function is a message to verify which active dining reservations are existing for a passenger in SilverWhere.

The replay will return booked dining reservation information's in STATUS = EXPECTED for all guest included in the reservation only. Canceled, Waitlisted or Deleted Reservations will not be exposed.

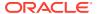

Table 3-13 Request XML Structure

| Column Name                 | Туре    | Length | Description                      |
|-----------------------------|---------|--------|----------------------------------|
| Request ID                  | Numeric | 9      | Unique ID for this transaction   |
| Ship Code                   | String  | 2      | Required on shoreside instance   |
| <b>Guest Information Li</b> | st      |        |                                  |
| Guest Information           |         |        | Header name 'guest_information'. |
| List ID                     | Numeric |        | Unique ID for this list          |
| List Type                   | String  |        | List Type                        |

Table 3-14 Response XML Structure

| Column No                  | Time      | Longith | Decemention                                         |
|----------------------------|-----------|---------|-----------------------------------------------------|
| Column Name                | Туре      | Length  | Description                                         |
| Request ID                 | Numeric   | 9       | Unique ID for this transaction                      |
| Guest List                 |           |         |                                                     |
| Guest Calendar Item        |           |         | Header name 'guest_calendar_item'.                  |
| Guest ID                   | Numeric   | 9       | Unique ID for Guest                                 |
| Response                   | String    | 4       | OKAY or NTFD                                        |
| Response Message           | String    |         | Meaningful response<br>message                      |
| Reservation Informat       | tion List |         |                                                     |
| Reservation<br>Information |           |         | Header name<br>'reservation_informati<br>on'        |
| Reservation Id             | Numeric   |         | Unique ID of reservation                            |
| Ship Code                  | String    | 2       | Required on shoreside instance                      |
| Shared Table               | String    | 1       | If REMARKS = OTHERS<br>then Y else N. Y = Yes       |
| Product Code               | String    | 10      | Product for this reservation – "MAIN"               |
|                            |           |         | for main dining time                                |
| Date                       | Date      | 8       | The date of the reservation. Main                   |
|                            |           |         | Dining room records will be generated for each day. |
| Time                       | Numeric   | 4       | The time of the reservation                         |
| Duration                   | Numeric   | 4       | The duration for the reservation                    |

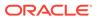

Table 3-14 (Cont.) Response XML Structure

| Column Name                       | Туре    | Length | Description                                                                                                    |
|-----------------------------------|---------|--------|----------------------------------------------------------------------------------------------------|
| Location Code                     | String  | 10     | Location for this<br>reservation – Blank                                                                         |
|                                   |         |        | for main dining time                                                                                             |
| Product Reservation<br>Status     | String  | 10     | Status of the dining<br>reservation (E-<br>Expected, W – waitlist,<br>T – Temp Hold, X-<br>canceled, D -deleted) |
| Comments                          | String  | 50     | Table preferences for dining reservation                                                                         |
| Status                            | String  | 1      | Guest Status                                                                                                    |
| Amount Paid                       | Numeric | 13,2   | Amount paid for the guest                                                                                        |
| <b>Booking Amount</b>             | Numeric | 13,2   | <b>Booked Amount</b>                                                                                             |
| Discount Amount                   | Numeric |        | <b>Discounted Amount</b>                                                                                         |
| Check/MO Number                   | String  | 20     | Check # or Money<br>Order #                                                                                      |
| Control Seq #                     | Numeric | 7      | Sequence Number                                                                                                  |
| Transaction Ref #                 | Numeric | 9      | Reference Number                                                                                                 |
| Email Address                     | String  | 255    |                                                                                                    |
| Fax Number                        | String  | 25     |                                                                                                    |
| Remarks                           | String  | 100    | User entered remarks                                                                                             |
| Gift Flag                         | String  | 1      | Y/N for gift                                                                                                    |
| Last 4 digits of CC               | String  | 4      | Credit card last four digit number                                                                               |
| Onboard Currency<br>Code          | String  | 3      | Currency code on the day of booking                                                                              |
| Onboard Currency<br>Exchange Rate | Numeric | 13,2   | This is the amount in the onboard                                                                                |
|                                   |         |        | currency on the day of booking                                                                                   |
| Payer Name                        | String  | 32     | Name of payer                                                                                                    |
| Payment Id                        | Numeric | 32     | Unique id for payment                                                                                            |
| Payment Status                    | String  | 10     | Payment status (P-<br>Paid, A – waiting for<br>authorization, D-<br>declined)                                    |
| Payment Type                      | String  | 2      | Short code for the credit card, check or money order, for example CC, CK, MO, etc.                               |
| Booking Creation Date             | Date    | 8      | Date of creation booking                                                                                         |

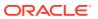

Table 3-14 (Cont.) Response XML Structure

| Column Name           | Туре    | Length | Description                  |
|-----------------------|---------|--------|------------------------------|
| Booking Creation Time | Numeric | 4      | Time of creation booking     |
| Owner Id              | Numeric | 9,0    | Owner PAX ID for the booking |
| Order Id              | Numeric |        | Order id for the booking     |

# **SWCancel**

## **Cancel (SWCancel)**

Cancel is a message to cancel an existing booking or a waitlist.

Table 3-15 Request XML Structure

| Column Name    | Туре    | Length | Description                    |
|----------------|---------|--------|--------------------------------|
| Request ID     | Numeric | 9      | Unique ID for this transaction |
| Ship Code      | String  | 2      | Required on shoreside instance |
| Reservation ID | Numeric | 9      | Reservation ID.                |

Table 3-16 Response XML Structure

| Column Name | Туре    | Length | Description                     |
|-------------|---------|--------|---------------------------------|
| Request ID  | Numeric | 9      | Unique ID for this transaction  |
| Response    | String  | 4      | OKAY – Cancel<br>succeeded      |
|             |         |        | NTFD – Reservation<br>not found |

# **SWdmtTableAllocation**

## Table Allocation (SWdmtTableAlloation)

Table Allocation is message to know which seating code and how many number of table already allocated to which group.

Table 3-17 Request XML Structure

| Column Name | Туре    | Length | Description                    |
|-------------|---------|--------|--------------------------------|
| Request ID  | Numeric | 9      | Unique ID for this transaction |

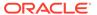

Table 3-17 (Cont.) Request XML Structure

| Column Name | Туре    | Length | Description                    |
|-------------|---------|--------|--------------------------------|
| Ship Code   | String  | 2      | Required on shoreside instance |
| Group ID    | Numeric |        | Group ID                       |
| Cruise ID   | String  | 20     | Cruise ID                      |

**Table 3-18 Response XML Structure** 

| Column Name        | Туре    | Length | Description                                 |
|--------------------|---------|--------|---------------------------------------------|
| Return Values List |         |        |                                             |
| Return Values      |         |        | Header name<br>'return_values'              |
| Seating            | String  | 1      | Seating Code                                |
| Dining Rule Id     | Numeric |        | Id number                                   |
| Table Size         | Numeric |        | The capacity of this table for this cruise. |
| Allocated          | Numeric |        | Total number of table.                      |

# **SWExtend**

## **Inventory Extend (SWExtend)**

Inventory Extend is a message to continue extending the temporarily hold for the requested space.

Table 3-19 Request XML Structure

| Column Name    | Туре    | Length | Description                       |
|----------------|---------|--------|-----------------------------------|
| Request ID     | Numeric | 9      | Unique ID for this<br>transaction |
| Ship Code      | String  | 2      | Required                          |
| Reservation ID | Numeric | 9      | Reservation ID.                   |

Table 3-20 Response XML Structure

| Column Name | Туре    | Length | Description                       |
|-------------|---------|--------|-----------------------------------|
| Request ID  | Numeric | 9      | Unique ID for this<br>transaction |
| Response    | String  | 4      | OKAY – Request<br>succeeded       |
|             |         |        | NTFD – Reservation not found      |

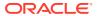

# **SWGuestAdd**

## Guest Add (SWGuestAdd)

Guest Add is a message requesting a new guest to be added to an existing specialty restaurant reservation or a temporarily held reservation or waitlist. It is possible that the addition of the guest(s) may be denied due to inventory restraints.

Table 3-21 Request XML Structure

|                          | _       |        |                                                                            |
|--------------------------|---------|--------|----------------------------------------------------------------------------|
| Column Name              | Туре    | Length | Description                                                                |
| Request ID               | Numeric | 9      | Unique ID for this transaction                                             |
| Reservation ID           | Numeric | 9      | Reservation to which this guest is to be added.                            |
| Ship Code                | String  | 2      | Required on shoreside instance                                             |
| VIP Status               | String  | 1      | A code to indicate that this guest is allowed bookings in the VIP reserve. |
| <b>Guest Information</b> | ı List  |        |                                                                            |
| Guest Information        |         |        | Header name 'guest_information'                                            |
| Guest ID                 | Numeric | 9      | Unique ID for a guest                                                      |
| Cabin                    | String  | 4      | The cabin number for the guest                                             |
| Last Name                | String  | 20     | The last name of the guest                                                 |
| First Name               | String  | 20     | The first name of the guest                                                |
| Group ID                 | Numeric | 9      | Unique ID for a group                                                      |

Table 3-22 Response XML Structure

| Column Name                | Туре    | Length | Description                                                     |
|----------------------------|---------|--------|-----------------------------------------------------------------|
| Request ID                 | Numeric | 9      | Unique ID for this transaction                                  |
| <b>Guest Response List</b> |         |        |                                                                 |
| Guest Response             |         |        | Header name<br>'guest_response'                                 |
| Guest ID                   | Numeric | 9      | Unique ID for a guest                                           |
| Response                   | String  | 4      | OKAY, NTFD<br>(Reservation Not<br>Found),NAVL (No<br>Inventory) |

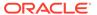

# **SWGuestDelete**

## **Guest Delete (SWGuestDelete)**

Guest Delete is a message requesting guest(s) to be removed from an existing or temporarily held reservation or a reservation currently on the waitlist.

Table 3-23 Request XML Structure

| Column Name       | Туре    | Length | Description                                     |
|-------------------|---------|--------|-------------------------------------------------|
| Request ID        | Numeric | 9      | Unique ID for this transaction                  |
| Ship Code         | String  | 2      | Required on shoreside instance                  |
| Reservation ID    | Numeric | 9      | Reservation to which this guest is to be added. |
| Guest Information | n List  |        |                                                 |
| Guest Information |         |        | Header name 'guest_information'                 |
| Guest ID          | Numeric | 9      | Unique ID for a guest                           |

Table 3-24 Response XML Structure

| Column Name         | Туре    | Length | Description                                                            |
|---------------------|---------|--------|------------------------------------------------------------------------|
| Request ID          | Numeric | 9      | Unique ID for this transaction                                         |
| Guest Response List | t       |        |                                                                        |
| Guest Response      |         |        | Header name<br>'guest_response'                                        |
| Guest ID            | Numeric | 9      | Unique ID for a guest                                                  |
| Response            | String  | 4      | OKAY, NTFD<br>(Reservation Not<br>Found),<br>GNFD (Guest Not<br>Found) |

# **SWModify**

## **Modify Reservation (SWModify)**

This is a message requesting an old reservation to take over the inventory retained by a new reservation and to adjust the guest records associated with the old reservation. When completed, the old reservation id will still be active but will take over the time and guest count of the new reservation and the new reservation will be deleted. SWModify does not allow a reservation to be changed from one location to another.

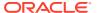

Table 3-25 Request XML Structure

| Column Name                       | Туре       | Length | Description                                                              |
|-----------------------------------|------------|--------|--------------------------------------------------------------------------|
| Request ID                        | Numeric    | 9      | Unique ID for this<br>transaction                                        |
| Ship Code                         | String     | 2      | Required on shoreside instance                                           |
| Old Reservation ID                | Numeric    | 9      | The original reservation ID                                              |
| New Reservation ID                | Numeric    | 9      | The revised reservation ID                                               |
| Share Table                       | String     | 1      | Share table Y = Yes                                                      |
| Deleted Guest<br>Information List |            |        |                                                                          |
| Deleted Guest<br>Information      |            |        | Header name 'deleted_guest_inform ation'.                                |
| Guest ID                          | Numeric    | 9      | Unique ID for a guest                                                    |
| <b>Added Guest Inform</b>         | ation List |        |                                                                          |
| Guest Information                 |            |        | Header name 'guest_information'.                                         |
| Guest ID                          | Numeric    | 9      | Unique ID for a guest                                                    |
| Cabin                             | String     | 4      | The cabin number for the guest                                           |
| Last Name                         | String     | 20     | The last name of the guest                                               |
| First Name                        | String     | 20     | The first name of the guest                                              |
| Payer Name                        | String     | 50     | Name of the payer                                                        |
| Payment Status                    | String     | 10     | Status of payment (P – Paid, A- waiting for authorization, D - Declined) |
| Amount Paid                       | Numeric    | 13,2   | Amount paid for the guest                                                |
| Booking Amount                    | Numeric    | 13,2   | <b>Booked Amount</b>                                                     |
| Check/MO Number                   | String     | 20     | Check # or Money<br>Order #                                              |
| Control Seq #                     | Numeric    | 7      | Sequence number                                                          |
| Transaction Ref #                 | Numeric    | 9      | Reference number                                                         |
| Email Address                     | String     | 255    |                                                                          |
| Fax Number                        | String     | 25     |                                                                          |
| Remarks                           | String     | 100    | User entered remarks                                                     |
| Gift Flag                         | String     | 1      | Y/N for gift                                                             |
| Last 4 digits of CC               | String     | 4      | Credit card last four digits                                             |

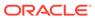

Table 3-25 (Cont.) Request XML Structure

| Column Name                       | Туре    | Length | Description                                                                        |
|-----------------------------------|---------|--------|------------------------------------------------------------------------------------|
| Onboard Currency<br>Code          | String  | 3      | Currency code on the day of booking                                                |
| Onboard Currency<br>Exchange Rate | Numeric | 13,2   | This is the amount in<br>the onboard currency<br>on the day of booking             |
| Payment Id                        | Numeric | 32     | Unique id for the payment                                                          |
| Payment Type                      | String  | 2      | Short code for the credit card, check or money order, for example CC, CK, MO, etc. |
| Discount Amount                   | Numeric | 13,2   | Discount Amount                                                                    |
| Owner Id                          | Numeric | 9,0    | Owner PAX ID for the booking                                                       |
| Order Id                          | Numeric |        | Order id for the booking                                                           |

Table 3-26 Response XML Structure

| Column Name        | Туре    | Length | Description                                                         |
|--------------------|---------|--------|---------------------------------------------------------------------|
| Request ID         | Numeric | 9      | Unique ID for this transaction                                      |
| Response           | String  | 4      | OKAY, NTFD (not<br>Found)                                           |
| Guest Response Lis | t       |        |                                                                     |
| Guest Response     |         |        | Header name<br>'guest_response'                                     |
| Guest ID           | Numeric | 9      | Unique ID for a guest                                               |
| Response           | String  | 4      | OKAY, NTFD<br>(Reservation Not<br>Found), GNFD (Guest<br>Not Found) |

# **SWPaymentStatus**

## **Payment Status (SWPaymentStatus)**

This is a message to indicate the payment status for the dining reservation, after the payment got processed to the Third-Party System

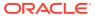

Table 3-27 Request XML Structure

| Column Name                       | Туре    | Length | Description                                                                         |
|-----------------------------------|---------|--------|-------------------------------------------------------------------------------------|
| Request ID                        | Numeric | 9      | Unique ID for this transaction                                                      |
| Ship Code                         | String  | 2      | Required on shoreside instance                                                      |
| Reservation ID                    | Numeric | 9      | Dining Reservation Id                                                               |
| <b>Guest Information I</b>        | List    |        |                                                                                     |
| Guest Information                 |         |        | Header name<br>'guest_information'                                                  |
| Guest ID                          | Numeric | 9      | Unique ID of the guest                                                              |
| Payer Name                        | String  | 50     | Name of the payer                                                                   |
| Payment Status                    | String  | 10     | Status of payment (P – Paid, A- waiting for authorization, D - Declined)            |
| Amount Paid                       | Numeric | 13,2   | Amount paid for the guest                                                           |
| Booking Amount                    | Numeric | 13,2   | <b>Booked Amount</b>                                                                |
| Check/MO Number                   | String  | 20     | Check # or Money<br>Order #                                                         |
| Control Seq #                     | Numeric | 7      | Sequence number                                                                     |
| Transaction Ref #                 | Numeric | 9      | Reference number                                                                    |
| Email Address                     | String  | 255    |                                                                                     |
| Fax Number                        | String  | 25     |                                                                                     |
| Remarks                           | String  | 100    | User entered remarks                                                                |
| Gift Flag                         | String  | 1      | Y/N for gift                                                                        |
| Last 4 digits of CC               | String  | 4      | Credit card last four digits number                                                 |
| Onboard Currency<br>Code          | String  | 3      | Currency code on the day of booking                                                 |
| Onboard Currency<br>Exchange Rate | Numeric | 13,2   | This is the amount in the onboard currency on the day of booking                    |
| Payment Id                        | Numeric | 32     | Payment Id                                                                          |
| Payment Type                      | String  | 2      | Short code for the credit card, check or money order, for example, CC, CK, MO, etc. |
| Discount Amount                   | Numeric | 13,2   | Discount Amount                                                                     |
| Order Id                          | Numeric |        | Order Id                                                                            |

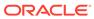

Table 3-28 Response XML Structure

| Column Name               | Туре    | Length | Description                              |
|---------------------------|---------|--------|------------------------------------------|
| <b>Guest Response Lis</b> | t       |        |                                          |
| Guest Response            |         |        | Header name<br>'guest_response'          |
| Guest ID                  | Numeric | 9      | Unique ID for a guest                    |
| Response                  | String  | 4      | OKAY, NTFD<br>(Reservation Not<br>Found) |
|                           |         |        | GNFD (Guest Not<br>Found)                |

# **SWRIse**

## **Inventory Release (SWRIse)**

This is a message to release the temporary dining reservations.

Table 3-29 Request XML Structure

| Column Name    | Туре    | Length | Description                    |
|----------------|---------|--------|--------------------------------|
| Request ID     | Numeric | 9      | Unique ID for this transaction |
| Ship Code      | String  | 2      | Required on shoreside instance |
| Reservation ID | Numeric | 9      | Reservation ID.                |

Table 3-30 Response XML Structure

| Column Name | Туре    | Length | Description                                                    |
|-------------|---------|--------|----------------------------------------------------------------|
| Request ID  | Numeric | 9      | Unique ID for this transaction                                 |
| Response    | String  | 4      | OKAY – Request<br>succeeded NTFD –<br>Reservation not<br>found |

# SWRIseMultipleDays

## Inventory Release (SWRIseMultipleDays)

This is a message to release the temporary dining reservations for multiple days.

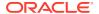

Table 3-31 Request XML Structure

| Column Name                    | Туре    | Length | Description                        |
|--------------------------------|---------|--------|------------------------------------|
| Request ID                     | Numeric | 9      | Unique ID for this transaction     |
| Ship Code<br>Reservations List | String  | 2      | Unique ID for ship                 |
|                                |         |        |                                    |
| Reservations                   |         |        | Tag repeating for each reservation |
| Reservation ID                 | Numeric | 9      | Reservation ID.                    |

Table 3-32 Response XML Structure

| Column Name           | Туре    | Length | Description                        |
|-----------------------|---------|--------|------------------------------------|
| Request ID            | Numeric | 9      | Unique ID for this transaction     |
| Release Response List |         |        |                                    |
| Release Response      |         |        | Tag repeating for each reservation |
| Response              | String  | 4      | OKAY – Request<br>succeeded        |
|                       |         |        | NTFD – Reservation not found       |

# **SWWaitlist**

## Waitlist (SWWaitlist)

This message is to retrieve the dining reservations, including passenger details, currently placed on the waitlist.

**Table 3-33 Request XML Structure** 

| Column Name      | Туре    | Length | Description                               |
|------------------|---------|--------|-------------------------------------------|
| Request ID       | Numeric | 9      | Unique ID for this transaction            |
| Ship Code        | String  | 2      | Required on shoreside instance            |
| Location Code    | String  | 10     | The location for the request              |
| Product Code     | String  | 10     | The product for the request               |
| Date             | Date    | 8      | The date for the request                  |
| Number of Guests | Numeric | 2      | The number of guests for the reservation. |

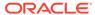

Table 3-33 (Cont.) Request XML Structure

| Column Name            | Туре    | Length | Description                                                                      |  |  |
|------------------------|---------|--------|----------------------------------------------------------------------------------|--|--|
| VIP Status             | String  | 1      | A code to indicate that this guest is allowed bookings in the VIP reserve.       |  |  |
| Comments               | String  | 50     | Table preferences for dining reservation and time for which the waitlist is done |  |  |
| Guest Information List |         |        |                                                                                  |  |  |
| Guest Information      |         |        | Header name 'guest_information'.                                                 |  |  |
| Guest ID               | Numeric | 9      | Unique ID for a guest                                                            |  |  |
| Cabin                  | String  | 4      | The cabin number for the guest                                                   |  |  |
| Last Name              | String  | 20     | The last name of the guest                                                       |  |  |
| First Name             | String  | 20     | The first name of the guest                                                      |  |  |
| Comments               | String  | 255    |                                                                                  |  |  |

Table 3-34 Response XML Structure

| Column Name    | Туре    | Length | Description                                                                                                    |
|----------------|---------|--------|----------------------------------------------------------------------------------------------------|
| Request ID     | Numeric | 9      | Unique ID for this transaction                                                                                    |
| Ship Code      | String  | 2      | Unique ID for Ship                                                                                                |
| Location Code  | String  |        | Location code on the ship where the                                                                               |
|                |         |        | Product is being offered.                                                                                         |
| Product Code   | String  |        | Product code for this response                                                                                    |
| Date           | Date    |        |                                                                                                    |
| Response       | String  | 4      | OKAY, NTFD – Meal<br>Period Not<br>FoundCLSD – Meal<br>Period Closed                                              |
| Reservation ID | Numeric | 9      | The SilverWhere generated Reservation ID. A zero will be returned if the product is closed on the requested date. |

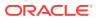

4

# Notes

- Time format is always 24HH system '1800' = 6 PM
- Date format is always YYYYMMDD; for example, '20220110' = Jan 10<sup>th</sup>, 2022
- Due to the two-database system, all calls will require a ship code to identify the database to call
- Ship code is only required for the shoreside web service; shipside will have additional parameters in the startup XML to identify it as a SHIP database
- Database connection details will be moved out of the windows registry and into the startup XML file.

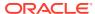

# Sample XML Request

This following section describes the sample XML request for each available functions.

#### **SWSync**

```
<swsync>
  <request_id>111</request_id>
  <mode>F</mode>
  <ship_code>SHIPCODE</ship_code>
  <location_code>TEST</location_code>
  <sail_date>20210921</sail_date>
</swsync>
```

## **SWBeat**

```
<swbeat>
  <request_id>111</request_id>
  <ship_code>shipcode</ship_code>
  <check_database>test</check_database>
</swbeat>
```

#### **SWAvail**

```
<swavail>
 <request id>111</request id>
 <ship code>SHIPCODE</ship code>
 <location code>TEST</location code>
 code>DINNER
 <availability type>R</availability type>
 <date>20210921</date>
 <time>1800</time>
 <number of guests>2</number of guests>
 <vip status>N</vip status>
 <comments>Comment</comments>
 <reservation id>0</reservation id>
 <FilterTimeFrom />
 <FilterTimeTo />
 <force restiction>N</force restiction>
 <guest information list>
   <guest information>
     <last name>test1/last name>
     <first name>test1</first name>
     <cabin>1234</cabin>
     <guest id>123456/guest id>
     <group id>0</group id>
   </guest information>
```

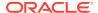

## **SWAvailMultipleDays**

```
<swavailmultipledays>
  <request id>111</request id>
 <daydetail list>
   <daydetail>
     <ship code>shipcode</ship code>
     <location code>test</location code>
     cproduct_code>DINNER
     <availability type>B</availability type>
     <date>20210922</date>
     <time>1800</time>
     <number of guests>2</number of guests>
     <vip status>N</vip status>
     <comments>Comment</comments>
     <reservation id>0</reservation id>
     <reservation_id>0</reservation_id>
     <quest information list>
       <guest information>
         <ship code>shicode1</ship code>
         <location code>TEST</location code>
         cproduct code>DINNER
         <date>20210922</date>
         <time>1800</time>
         <last name>test/last name>
         <first name>test</first name>
         <cabin>1234</cabin>
         <guest id>123456</guest id>
         <group id>0</group id>
       </guest information>
       <guest information>
         <ship code>Shipcode</ship code>
         <location code>test</location code>
         cproduct code>DINNER
         <date>20210922</date>
         <time>1800</time>
         <last name>test/last name>
         <first name>test2</first name>
         <cabin>1234</cabin>
          <quest id>123456</quest id>
         <group id>0</group id>
       </guest_information>
     </guest information list>
   </daydetail>
```

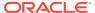

```
<daydetail>
     <ship code>shipcode</ship code>
     <location code>test</location code>
     oduct code>DINNER
     <availability type>B</availability type>
     <date>20210923</date>
     <time>1800</time>
     <number of guests>2</number of guests>
     <vip status>N</vip status>
     <comments>Comment</comments>
     <reservation id>0</reservation id>
     <guest information list>
       <guest information>
         <last name>test/last name>
         <first name>test</first name>
         <cabin>1234</cabin>
         <guest id>123456/guest id>
         <group id>0</group id>
       </guest information>
       <guest information>
         <last name>test/last name>
         <first name>test2</first name>
         <cabin>1234</cabin>
         <guest id>123478/guest id>
          <group id>0</group id>
       </guest information>
     </guest information list>
   </daydetail>
 </daydetail list>
</swavailmultipledays>
```

#### **SWBook**

```
<swbook>
  <request id>111</request id>
  <reservation id>0</reservation id>
  <ship code>SHIPCODE</ship code>
  <share table>Y</share table>
  <guest information list>
    <guest information>
      <last name>test1/last name>
      <first name>test1</first name>
      <cabin>1234</cabin>
      <guest id>123456/guest id>
      <group id>0/group id>
      <owner id>123456</owner id>
      <amount paid>25</amount paid>
      <transaction xref number>123</transaction xref number>
      <control sequence nbr>12345</control sequence nbr>
      <payment id>123456</payment id>
      <payment type>Cash</payment type>
      <booking amount>25/booking amount>
      <last4digistofcc />
```

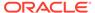

```
<check or moneyorder nbr />
      <email address>email@email.Com</email address>
      <fax number>000-000-0000</fax number>
      <remarks>Remarks</remarks>
      <order Id>12345/order Id>
      <payment status>P</payment status>
    </guest information>
    <quest information>
      <last name>test2</last name>
      <first name>test2</first name>
      <cabin>1234</cabin>
      <guest id>123456</guest id>
      <group id>0</group id>
      <owner id>123456</owner id>
       <amount paid>00</amount paid>
      <transaction xref number>123</transaction xref number>
      <control sequence nbr>12345</control sequence nbr>
      <payment id>123456</payment id>
      <payment type>Cash</payment type>
      <booking amount>25/booking amount>
      <last4digistofcc />
      <check or moneyorder nbr />
      <email address>email@email.Com</email address>
      <fax number>000-000-0000</fax number>
      <remarks>Remarks</remarks>
      <order Id>0000</order Id>
      <payment status>P</payment_status>
    </guest information>
  </guest information list>
</swbook>
```

## **SWBookMultipleDays**

```
<swbookmultipledays>
  <request id>111</request id>
  <ship code>Shipcode</ship code>
  <reservation details list>
    <reservation details>
      <reservation id>0</reservation id>
      <share table>Y</share table>
      <guest information list>
        <guest information>
          <reservation id>0</reservation id>
          <last name>test/last name>
          <first name>test</first name>
          <cabin>1234</cabin>
          <guest id>123456</guest id>
          <group id>0</group id>
          <owner id>123456</owner id>
          <amount paid>25</amount paid>
          <transaction xref number>123</transaction xref number>
          <control sequence nbr>12345</control sequence nbr>
          <payment id>123456</payment id>
          <payment type>Cash</payment type>
```

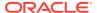

```
<booking amount>25/booking amount>
         <last4digistofcc />
         <check or moneyorder nbr />
         <email address>email@email.Com</email address>
         <fax number>000-000-0000</fax number>
         <remarks>Remarks</remarks>
         <order Id>12345/order Id>
         <payment status>P</payment status>
       </guest information>
     </guest information list>
   </reservation details>
   <reservation details>
     <reservation id />
     <share table>Y</share table>
     <guest information list>
       <guest information>
         <reservation id />
         <last name>test/last name>
         <first name>test</first name>
         <cabin>1234</cabin>
         <guest id>123456/guest id>
         <group id>0</group id>
         <owner id>123478</owner id>
         <amount paid>25</amount paid>
         <transaction xref number>123</transaction xref number>
         <control sequence nbr>12345</control sequence nbr>
         <payment id>123456</payment id>
         <payment type>Cash</payment type>
         <booking amount>25/booking amount>
         <last4digistofcc />
         <check or moneyorder nbr />
         <email address>email@email.Com</email address>
         <fax number>000-000-0000</fax number>
         <remarks>Remarks</remarks>
         <order Id>12345/order Id>
          <payment status>P</payment status>
       </guest information>
     </guest_information list>
   </reservation details>
 </reservation details list>
</swbookmultipledays>
```

#### **SWCalendar**

```
<swcalendar>
  <request_id>111</request_id>
  <ship_code>SHIPCODE</ship_code>
  <guest_information_list>
       <guest_information>
        list_Type>G</list_Type>
        list_Id>123456</list_Id>
        </guest_information>
        list_Information>
        </guest_information>
        <guest_information>
        list_Type>R</list_Type>
```

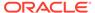

#### **SWCancel**

```
<swcancel>
  <request_id>111</request_id>
  <reservation_id>123456</reservation_id>
  <ship_code>shipcode</ship_code>
</swcancel>
```

## **SWdmtTableAllocation**

```
<swdmgttableallocation>
  <request_id>111</request_id>
    <ship_code>shipcode</ship_code>
    <cruise_id>shipcodeID</cruise_id>
    <group_id>0</group_id>
</swdmgttableallocation>
```

#### **SWExtend**

```
<swextend>
  <request_id>111</request_id>
   <reservation_id>123456</reservation_id>
    <ship_code>shipcode</ship_code>
</swextend>
```

#### **SWGuestAdd**

```
<swguestadd>
  <request_id>111</request_id>
  <reservation_id>123456</reservation_id>
  <ship_code>shipcode</ship_code>
  <vip_status>N</vip_status>
  <guest_information_list>
        <guest_id>12345678</guest_id>
        <last_name>test</last_name>
        <first_name>test</first_name>
        <cabin>1234</cabin>
        <guest_information>
        <guest_information>
        <guintering the companies of the companies of
```

#### **SWGuestDelete**

```
<swguestdelete>
  <request_id>111</request_id>
  <reservation id>1234567</reservation id>
```

## **SWModify**

```
<swmodify>
  <request_id>111</request_id>
    <ship_code>shipcode</ship_code>
    <old_reservation_id>1234567</old_reservation_id>
    <new_reservation_id>123456789</new_reservation_id>
    <share_table>Y</share_table>
</swmodify>
```

## **SWPaymentStatus**

```
<swpaymentstatus>
 <request id>111</request id>
 <reservation id>1234567</reservation id>
 <ship code>shipcode</ship code>
 <guest information list>
   <guest information>
     <guest id>123456/guest id>
     <payment status>P</payment status>
     <payer name>Travel</payer name>
     <gift flag>N</gift flag>
     <booking amount>25/booking amount>
     <discount amount>11</discount amount>
     <onboard currency exchange rate>1</onboard currency exchange rate>
     <onboard currency code>USD</onboard currency code>
     <amount paid>25</amount paid>
     <transaction xref number>123</transaction xref number>
     <control sequence nbr>12345</control sequence nbr>
     <payment id>123456/payment id>
     <payment type>Cash</payment type>
     <last4digistofcc />
     <check or moneyorder nbr />
     <email address>email@email.Com</email address>
     <fax number>000-000-0000</fax number>
     <remarks>Remarks</remarks>
     <order Id>12345/order Id>
     <owner id>123456</owner id>
   </guest information>
   <guest information>
     <guest id>123456/guest id>
     <payment status>P</payment status>
     <payer name>Travel</payer name>
```

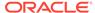

```
<gift flag>N</gift flag>
      <booking amount>25/booking amount>
      <onboard currency exchange rate>1
onboard currency exchange rate>
      <onboard currency code>USD</onboard currency code>
      <amount paid>25</amount paid>
      <transaction xref number>124</transaction xref number>
       <control sequence nbr>12345</control sequence nbr>
      <payment id>123456</payment id>
      <payment type>Check</payment type>
      <last4digistofcc />
      <check or moneyorder nbr>999</check or moneyorder nbr>
      <order Id>12345/order Id>
      <owner id>123456</owner id>
      <email address>email@email.Com</email address>
      <fax number>000-000-0000</fax number>
      <remarks>Remarks</remarks>
    </guest information>
  </guest information list>
</swpaymentstatus>
```

#### **SWRIse**

```
<swrlse>
  <request_id>111</request_id>
    <ship_code>ship_code</ship_code>
    <reservation_id>1234567</reservation_id>
</swrlse>
```

#### **SWRIseMultipleDays**

#### **SWWaitlist**

```
<swwaitlist>
  <request_id>111</request_id>
  <ship_code>shipcode</ship_code>
  <location_code>test</location_code>
  <product_code>DINNER</product_code>
  <date>20210922</date>
  <number_of_guests>2</number_of_guests>
  <vip_status>N</vip_status>
  <comments>Remarks</comments>
  <guest_information_list>
```

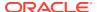

```
<guest_information>
      <last name>test/last name>
      <first name>test</first name>
      <cabin>1234</cabin>
      <guest_id>123456/guest_id>
      <group_id>0</group_id>
    </guest information>
    <guest information>
      <last name>test/last name>
      <first_name>test2</first_name>
      <cabin>1234</cabin>
      <guest id>123478/guest id>
      <group id>0</group id>
    </guest_information>
  </guest information_list>
</swwaitlist>
```

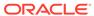